**COPIA** 

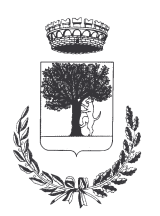

## **COMUNE DI CERESARA** PROVINCIA DI MANTOVA

Codice Ente: 10837

**Deliberazione N. 20** Prot. n.

# Verbale di Deliberazione di Giunta Comunale

\_\_\_\_\_\_\_\_\_\_\_\_\_\_\_\_\_\_\_\_

#### Oggetto: PROLUNGAMENTO GESTIONE IMPIANTI SPORTIVI FINO AL 30-06-NELLE MORE DI APPROVAZIONE DI UNA NUOVA 2015 **CONVENZIONE.**

L'annoDUEMILAQUINDICI, addì VENTITRE del mese di FEBBRAIO alle ore 22.00 nella Residenza Municipale, si è riunita la Giunta Comunale

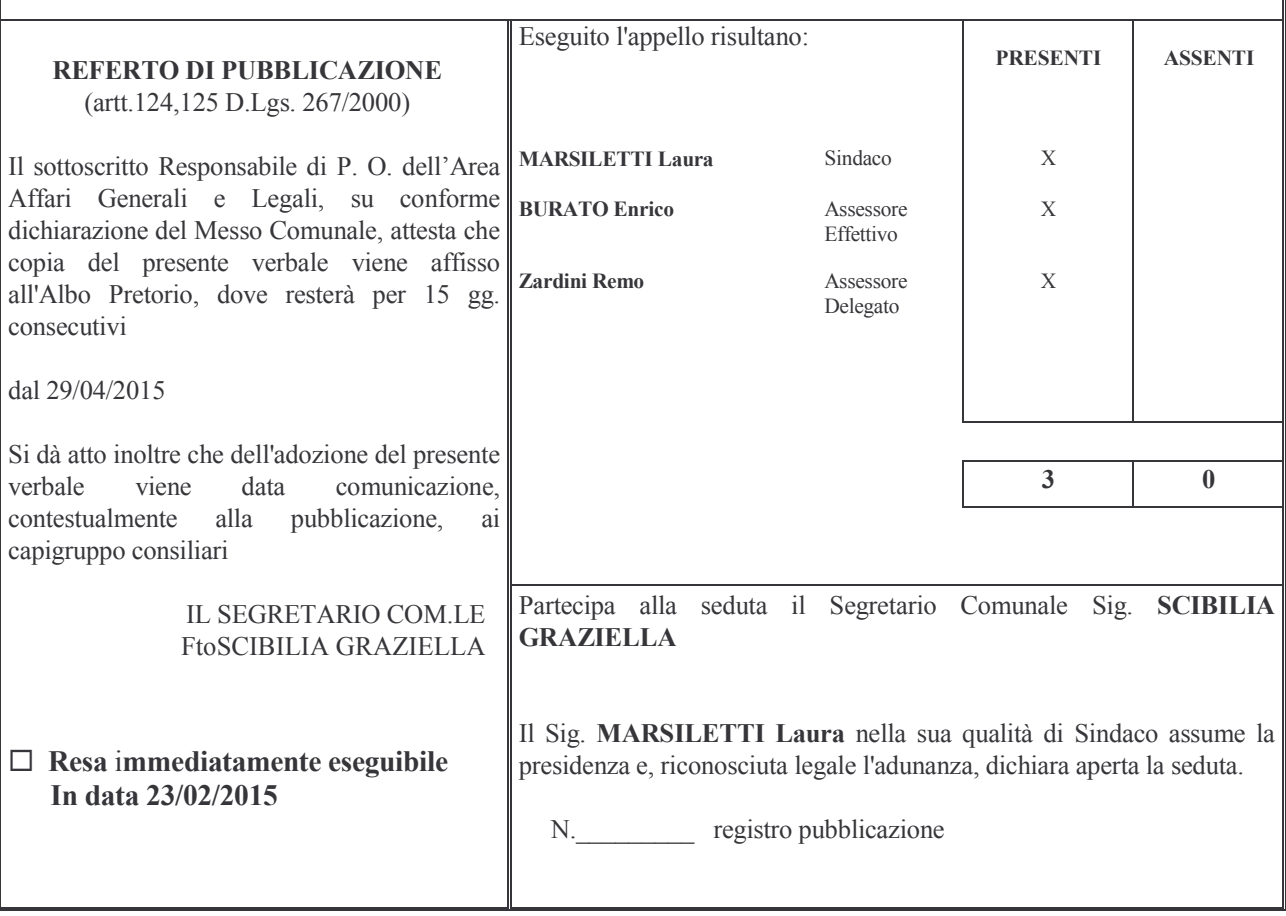

#### OGGETTO: PROLUNGAMENTO GESTIONE IMPIANTI SPORTIVI FINO AL 30.06.2015 NELLE MORE DI APPROVAZIONE DI UNA NUOVA CONVENZIONE.-

### **LA GIUNTA COMUNALE**

#### **PREMESSO** che:

- 1) con delibera della Giunta Comunale n. 11 del 15.02.2012 è stata approvata la convenzione con l'Associazione Calcio A.C.Ceresarese per la gestione del Centro Sportivo Com/le;
- 2) la convenzione è scaduta il 31-12-2014;
- 3) a sostegno dell'attività sportiva promossa dall'A.S.D. CERESARESE, il Comune ha riconosciuto un contributo annuo di  $\epsilon$  9.000,00;

ATTESO che la gestione delle suddette strutture sportive mediante concessione appare quella che più corrisponde al pubblico interesse, tenuto conto, da un lato, dell'impossibilità per carenza di mezzi e di personale di una gestione diretta del Comune e, dall'altro lato, dell'impegno dell' A.S.D. CERESARESE che raccoglie un grande numero di aderenti, organizzando e promuovendo la pratica sportiva, in particolare tra i giovani.

VISTO, altresì, l'art. 90, comma 25, della L. n°289/2002, che prevede che nei casi in cui l'Ente Pubblico territoriale non intenda gestire direttamente gli impianti sportivi, la gestione è affidata in via preferenziale a società e associazioni sportive dilettantistiche, enti di promozione sportive, ecc. sulla base di convenzioni che stabiliscono i criteri d'uso.

VISTO, inoltre, l'art. 2, 1° comma, della L.R. n°27/2006, che prevede che: " Gli enti pubblici territoriali, che non intendano gestire direttamente i propri impianti sportivi, ne affidano in via preferenziale la gestione a società e associazioni sportive dilettantistiche, enti di promozione

sportiva, discipline sportive associate e federazioni sportive nazionali, anche in forma associata.".

**CONSIDERATO** anche che l'art. 5, commi 2 e 3, della medesima legge regionale prevede le seguenti deroghe in materia di affidamento della gestione di impianti sportivi:

"2. Gli enti locali possono procedere all'affidamento diretto dell'incarico di gestione di impianti sportivi senza rilevanza economica ad associazioni, fondazioni, aziende speciali, anche consortili, e società a capitale interamente pubblico, da loro costituite.

3. Per gli impianti sportivi senza rilevanza economica, le cui caratteristiche e dimensioni consentono lo svolgimento di attività esclusivamente amatoriali e ricreative e richiedono una gestione facile e con costi esigui, è ammesso l'affidamento diretto dell'incarico di gestione agli utilizzatori degli impianti stessi."

**CONSIDERATA** la necessità di prorogare la suddetta convenzione fino al 30.06.2015, nelle more di definizione di una nuova convenzione:

RILEVATO che l'A.C. Ceresarese svolge con diligenza ed attenzione un'attività che permette ai giovani di impegnarsi in un'occupazione benefica per il corpo e lo spirito, distogliendoli da diversivi che potrebbero nuocere gravemente al loro sviluppo físico e morale;

VISTO il D.Lgs. n. 267 del 18-08-2000 "T.U. delle Leggi sull'Ordinamento degli Enti Locali";

**DATO ATTO** che ai sensi dell'articolo 49, comma 1, del D.Lgs. 18 agosto 2000, n. 267, come sostituito dall'art. 3, comma 1, lett. b) del D.L. 10 ottobre 2012, n. 174, convertito con modificazioni dalla Legge 7 dicembre 2012, n. 174, convertito con modificazioni dalla Legge 7 dicembre 2012, n. 213, sono stati richiesti ed acquisiti i pareri in ordine alla regolarità tecnica-procedurale e contabile espressi favorevolmente dai Responsabili dei servizi interessati;

**CON VOTI** unanimi e favorevoli, espressi per alzata di mano;

#### **DELIBERA**

 $1 -$ DI PROROGARE la convenzione, approvata con atto di Giunta Comunale n. 11 del 15.02.2012, tra il Comune di Ceresara e l'A.C. Ceresarese, per la gestione del Centro Sportivo Comunale, fino al 30.06.2015, nelle more di approvazione di una nuova convenzione;

 $2 -$ DI DARE ATTO che, sulla base della convenzione approvata con la delibera della Giunta Comunale n. 11 del 15.02.2012, all'associazione viene riconosciuto un contributo pari ad  $\epsilon$  4.500,00 in rapporto al periodo di proroga della convenzione stessa;

 $3 -$ DI DARE ATTO, altresì, che l'Associazione Calcio A.C. Ceresarese ha accettato la proroga della convenzione, in attesa di approvazione di una nuova convenzione per la gestione del Centro Sportivo Comunale;

 $5 -$ DI DARE MANDATO al Responsabile di P.O. dell'Area Tecnica di procedere con gli atti conseguenti;

Con separata ed unanime votazione si dichiara il presente atto immediatamente eseguibile e ciò ai sensi dell'Art. 134 - comma 4 del D.Lgs. n. 267 del 18-08-2000.

Proposta di Deliberazione avente per oggetto:

#### PROLUNGAMENTO GESTIONE IMPIANTI SPORTIVI FINO AL 30-06-2015 NELLE MORE DI APPROVAZIONE DI UNA NUOVA CONVENZIONE.

#### PARERE DI REGOLARITA' TECNICA

VISTO l'art. 49, comma 1º D.Lgs. 267/2000; ESAMINATA la proposta di Deliberazione

#### **ESPRIME**

parere FAVOREVOLE in ordine alla sola regolarita' tecnica della stessa.

 $1i, 23/02/2015$ 

**IL RESPONSABILE DI POSIZIONE** FtoSCIBILIA GRAZIELLA

#### PARERE DI REGOLARITA' CONTABILE

VISTO l'art. 49, comma 1º D.Lgs. 267/2000; ESAMINATA la proposta di Deliberazione

#### **ESPRIME**

parere FAVOREVOLE in ordine alla sola regolarita' contabile della stessa

li, 23/02/2015

IL RESPONSABILE DI POSIZIONE Fto BARDINI ELISA

Letto, confermato e sottoscritto

**IL SINDACO** Fto MARSILETTI LAURA

IL SEGRETARIO COMUNALE Fto SCIBILIA dott. GRAZIELLA

#### RELAZIONE DI PUBBLICAZIONE COMUNICAZIONE AI CAPIGRUPPO CONSILIARI

N° Reg. Pubblicazioni

Il sottoscritto Segretario Comunale, su conforme dichiarazione del Messo Comunale, certifica che copia del presente verbale è stata pubblicata all'Albo Pretorio Informatico di questo Comune il giorno 29-04-2015, ove rimarrà esposto per 15 giorni consecutivi e che, in pari data, è stato comunicato ai Capigruppo Consiliari ai sensi dell'art. 125 del T.U. delle Leggi sull'ordinamento degli EE.LL., approvato con  $D.L$ gs.  $n^{\circ}267/2000$ 

IL MESSO COMUNALE Fto TERZI ANNA RITA

IL SEGRETARIO COMUNALE Fto SCIBILIA dott. GRAZIELLA

Si certifica che la su estesa deliberazione è stata dichiarata **immediatamente eseguibile**, ai sensi dell'art. 134, c. 4, del T.U. delle leggi sull'ordinamento degli EE.LL. approvato con D.Lgs. n°267/2000

22222222222222222222222222222222222222222222222222222222222222222222222222222222

IL SEGRETARIO COMUNALE Fto SCIBILIA dott. GRAZIELLA

Copia conforme all'originale in carta libera per uso amministrativo.

Lì, 29-04-2015

IL SEGRETARIO COMUNALE SCIBILIA dott. GRAZIELLA

#### DICHIARAZIONE DI ESECUTIVITA'

Divenuta esecutiva in data 09-05-2015.

per non aver riportato nei primi 10 giorni di pubblicazione denunce di vizi di legittimità o competenza, per cui la stessa è divenuta esecutiva ai sensi del 3<sup>°</sup> comma, art.134, del T.U. delle Leggi sull'ordinamento degli EE.LL., approvata con D.Lgs. n°267/2000

22222222222222222222222222222222222222222222222222222222222222222222222222222222

22222222222222222222222222222222222222222222222222222222222222222222222222222222

Ceresara, li **Legenside Electronic Ceresara** en la **Electronic Ceresara** en la **Electronic Ceresara** en la **Electronic Ceresara** en la **Electronic Ceresara** en la **Electronic Ceresara** en la **Electronic Ceresara** en la **El** 

**COMUNALE** Fto SCIBILIA dott. GRAZIELLA